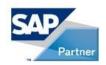

# **NIMSOFT Monitor for SAP**

Monitoring capabilities of SAP probe V4.0

Author: Ronan BARIOU

AGENTIL, Pré-de-la-fontaine 19, CH-1217 Meyrin
T: +41 22 595 04 04 - F: +41 22 595 04 05 - www.agentil.com

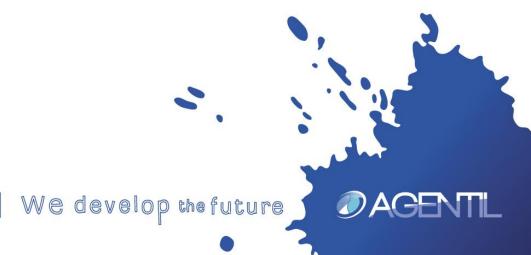

# **Monitoring overview V4.0**

- SAP HANA monitoring
- **SAPConnect (SCOT/SOST):** Email/fax/paging messages
- System log (SM21): Pattern & filter based monitoring
- Transports (STMS): Detects failed transports
- Long exclusive lock waits (DB01): Objects awaited for too long due to exclusive lock.
- **RFC Destinations availability (RSRFCCHK) :** Check the availability of mandatory destinations
- ABAP Dispatcher and work processes (SM50): Work processes/queues states and utilization
- SAP instances (RZ04, SM51): Operation mode state, AS availability
- ABAP System performance (ST03): Steps rate, request/network/response times, concurrent users,...
- **Update requests (SM13, SM14):** Update system status, waiting, failed and inconsistent updates
- **Enqueue Management (SM12):** Request rate, Granule args/entries utilization, owner names utilization
- Background jobs (SM37): State, duration, delay, occurrence
- SAP OS Collector (ST06): CPU, disk, memory, collector state
- SAP Memory (ST02): Buffer hit ratio/swap rate/space, extended memory, work process in PRIV/HOLD
- **ABAP Dumps (ST22):** Frequency, general to specific occurrence.
- Printing (SP01, SPAD): Spool service status, errors, used numbers, work process utilization,...
- TRFC/QRFC (SM58, SMQS, SMQR): waiting/CPICERR/SYSFAIL/SYSLOAD calls, scheduler, queues
- Database (DBACOCKPIT): Archiving, backup, tablespace, locks, cache hit ratio, daily growth, used space, free space, read performance, buffer quality,...
- **Batch inputs (SM35):** Status by client, creator or session name.
- IDOC (BD87, WE02): Error/waiting state, direction, client, message, partner
- Process chains (RSPC1, RSPCM): State, duration, delay, occurrence

# **Monitoring schemes**

### Three different monitoring schemes

#### **Alarms**

QOS

### **Daily reports**

#### Displayed on Nimsoft - UMP

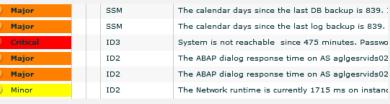

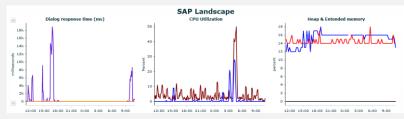

### Generate Html reports

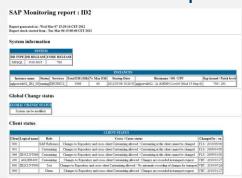

### **SAP Connectors**

#### Two different stacks

**ABAP:** 

**SAP JCO API** 

**Use a dedicated SAP user** 

**JAVA:** 

**SAP Management Console** 

**Calls SapControl web services** 

**Databases:** 

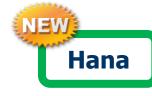

**Oracle** 

**MSSQL** 

DB<sub>2</sub>

**MaxDB** 

### **ABAP Stack**

#### **ABAP stack monitoring**

#### **CCMS**

**Potentially all CCMS metrics** 

#### **Other RFCs**

- ABAP System performance (ST03)
- SAP instances (RZ04, SM51)
- ABAP Dispatcher (SM50)
- Update requests (SM13, SM14)
- Enqueue Management (SM12)
- Background jobs (SM37)
- SAP OS Collector (ST06)
- SAP Memory (ST02)
- ABAP Dumps (ST22)
- Printing (SP01, SPAD)
- RFC Destinations (SM58, SMQS, SMQR)
- Oracle/MSSQL/DB2/MaxDB (DBACOCKPIT)
- Etc...

- SAP jobs
- IDOC exchanges
- Short dumps
- System status
- Databases/backups
- Sys log
- Batch inputs
- Etc...

### Java stack

#### Java stack monitoring

# SapControl Web service

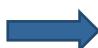

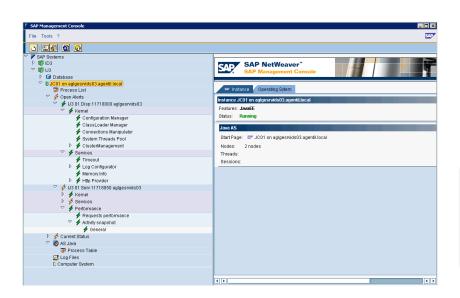

- Server, Dispatcher, SDM status
- Used memory
- Application threads count
- Response time
- Components calls
- Commit duration
- Current HTTP/HTTPS sessions
- Processes availability
- Requests rate
- Unsuccessfull logon rate
- ...

Access to most data available in the SAP Management console

# SAP jobs/Process chains monitoring

#### Four kinds of surveillance

**Abort status** 

Sends alarm if a given job has been aborted more than a threshold

Job duration

Sends alarm if the duration of a job is too long

Execution delay

Sends alarm if the execution delay is too long

Job occurrence

Sends alarm if the job is not executed as scheduled

# **SAP job/Process chains monitoring...**

### Tune the surveillance for each job

Surveillance can be customized for each job or group of jobs

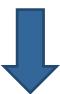

Alarm severities

Surveillance period depth

**Duration/Delay** 

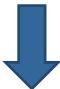

Match SAP calendar

Schedule

Prefix for alarm filtering

# **Short dumps**

### **Monitor short dumps**

Short dumps threshold

Sends alarm if the number of short dumps is over a threshold

Customization of the surveillance based on filters

Filter by: - Instance

- Client

- Error Id

- Report

Create as much surveillance rules as necessary

Customizable analyze period depth

# **IDOC** exchanges

#### **Monitor IDOC exchanges**

Monitors
Error and waiting state

Sends alarm if the number of IDOC exchanges in the corresponding state is over a threshold

Customization of the surveillance based on filters

Filter by: - Client

Message type

- Partner

- Direction

Create as much surveillance rules as necessary

Customizable analyze period depth

# **SAP** updates

#### **Monitor SAP updates**

Detects error, not completed and inconsistent states

Sends alarm if the number of updates in the corresponding state is over a threshold

Customization of the surveillance based on filters

Filter by: - Client

- User

- Tcode

- Report

Create as much surveillance rules as necessary

Customizable analyze period depth

# **Batch inputs**

### **Monitor Batch inputs**

Monitors Error states

Sends alarm if the number of batch inputs in error state is over a threshold

Customization of the surveillance based on filters

Filter by: - Client

- Creator

- Session name

Create as much surveillance rules as necessary

Customizable analyze period depth

### **SAP** transaction times

#### **Monitor SAP transaction times**

Monitors
Average time per step

Sends alarm if the average time per step is over a threshold

Customization of the surveillance based on filters

Filter by: - Transaction name
- Task (Dialog, Update, etc...)

Create as much surveillance rules as necessary

Customizable analyze period depth

## **RFC destinations**

#### **Monitor RFC destinations**

RFC destinations availability

Sends alarm if the destination cannot be reached

Customization of the surveillance based on filters

Discovers the list of available transactions, you can choose the subset to monitor

Customizable severities and alarm prefixes per destination

# **Dispatcher queues**

### **Monitor dispatcher queues**

Monitors
the number of requests
written in each queue

Sends alarm if the occupation or fill rate is too high

Customization of the surveillance based on filters

Filter by:

- Queue type (Dialog, Update, etc...)

Create as much surveillance rules as necessary

# **Work processes**

### **Monitor work processes**

Monitors the state of work processes

Sends alarm if the current task of a work process runs for too long, or if it is in a particular state

Customization of the surveillance based on filters

#### Filter by:

- Process type (Dialog, Update, etc...)
- State (Busy, On hold, Private, Stopped, ...)

Create as much surveillance rules as necessary

# Sys logs

#### **Monitor system logs**

Monitors
The content of system logs

Sends alarm if a specific pattern is found in a line of log occurred in a given period.

Customization of the surveillance based on filters

Filter by: - Area

- SubId
- Program
- String pattern

Create as much surveillance rules as necessary

Customizable analyze period depth

# Long exclusive lock waits

### Long exclusive lock waits

Wait time on DB objects

Sends alarm if the time waited to get an exclusive lock on a DB object is too long

Customization of the surveillance based on filters

Filter by:

- Object name

Create as much surveillance rules as necessary

# **Transports**

#### **SAP transports**

States of the SAP transports

Sends alarm if a failed transport is detected

Customization of the surveillance based on filters

Filter by: - Transport name

- Client

- User

Create as much surveillance rules as necessary

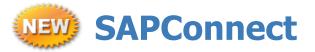

#### **SAPConnect**

Status of the messages

Sends alarm if messages with failed send status is detected

Customization of the surveillance based on filters

Filter by: - Message type

- Error/waiting states

- Client/User/Node/Receiver/Subject

Create as much surveillance rules as necessary

# **Daily reports**

### Receive reports by email on following components

System/instance info

Batch inputs

Database and logs

Aborted jobs

**Updates** 

TRFC/QRFC

Short dumps

Sys Logs

Dialog response time

Enqueues

Range number

**RFC** destinations

# **Additional features**

CCMS/SAPContol auto discovery

Powerful template based configuration system

Import/Export configuration feature

Probe self checks for more robustness

Probe editor: Extend the monitoring to new KPIs

SAP systems auto discover via SLD

Library update manager

Auto generated dashboards

### **UMP** screenshots

### **System overview**

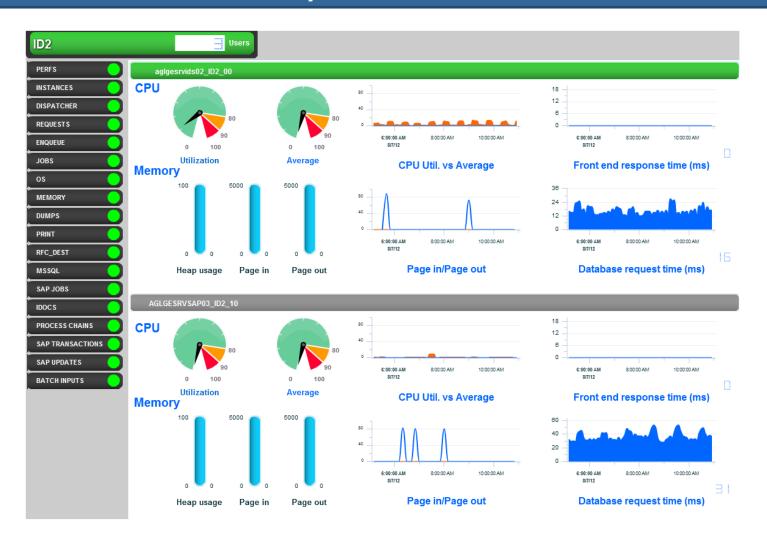

### **UMP** screenshot

#### **Alarms overview**

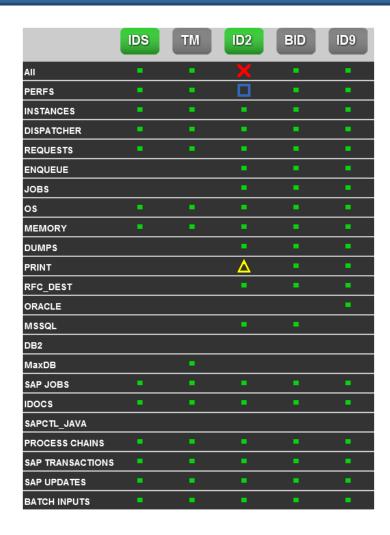

### **Features on demand**

Anything missing?

Contact us at <a href="mailto:support.products@agentil.com">support.products@agentil.com</a>

This product as been built by listening customer expectations

Thank you!